## **Demandes**

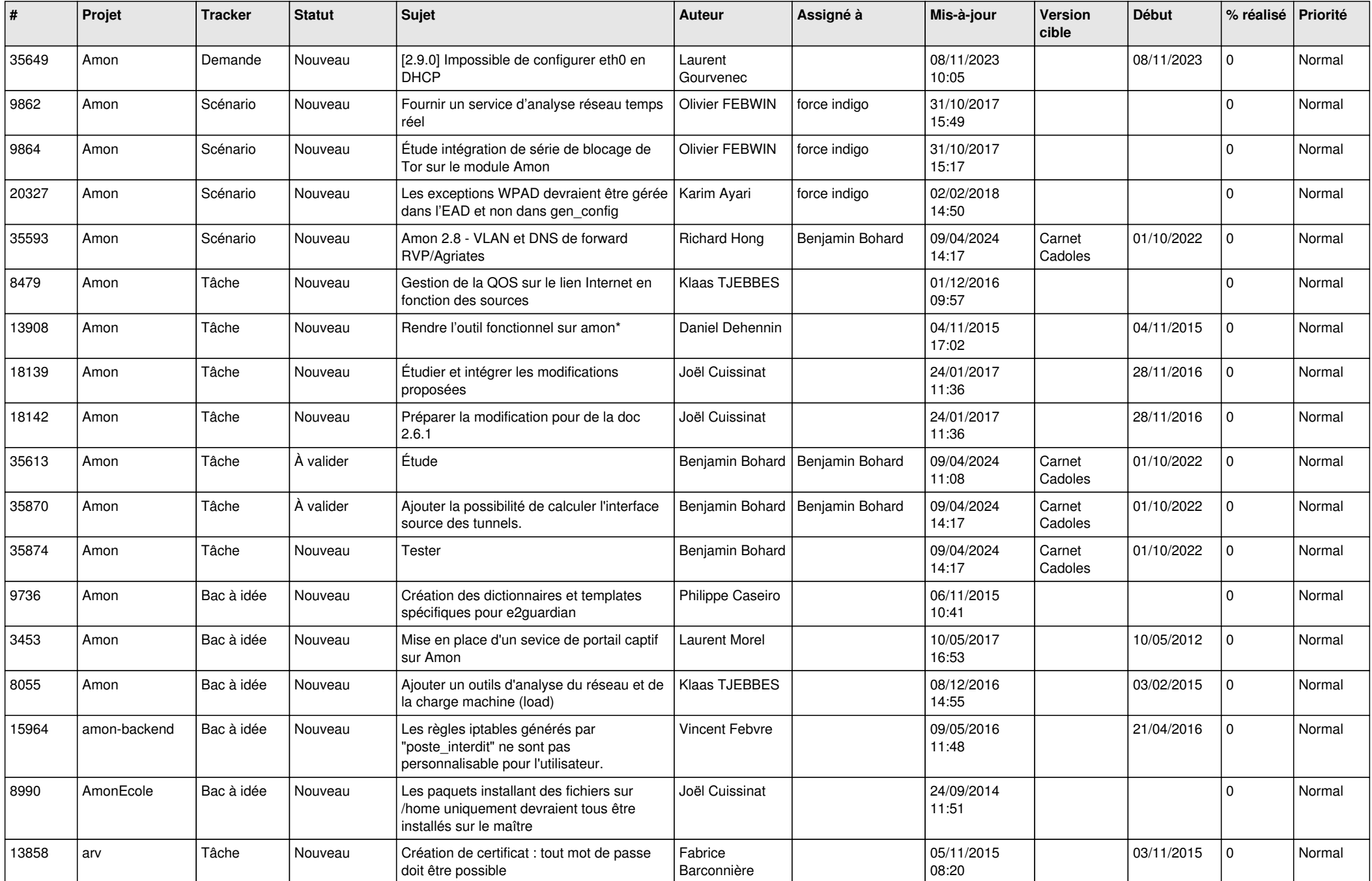

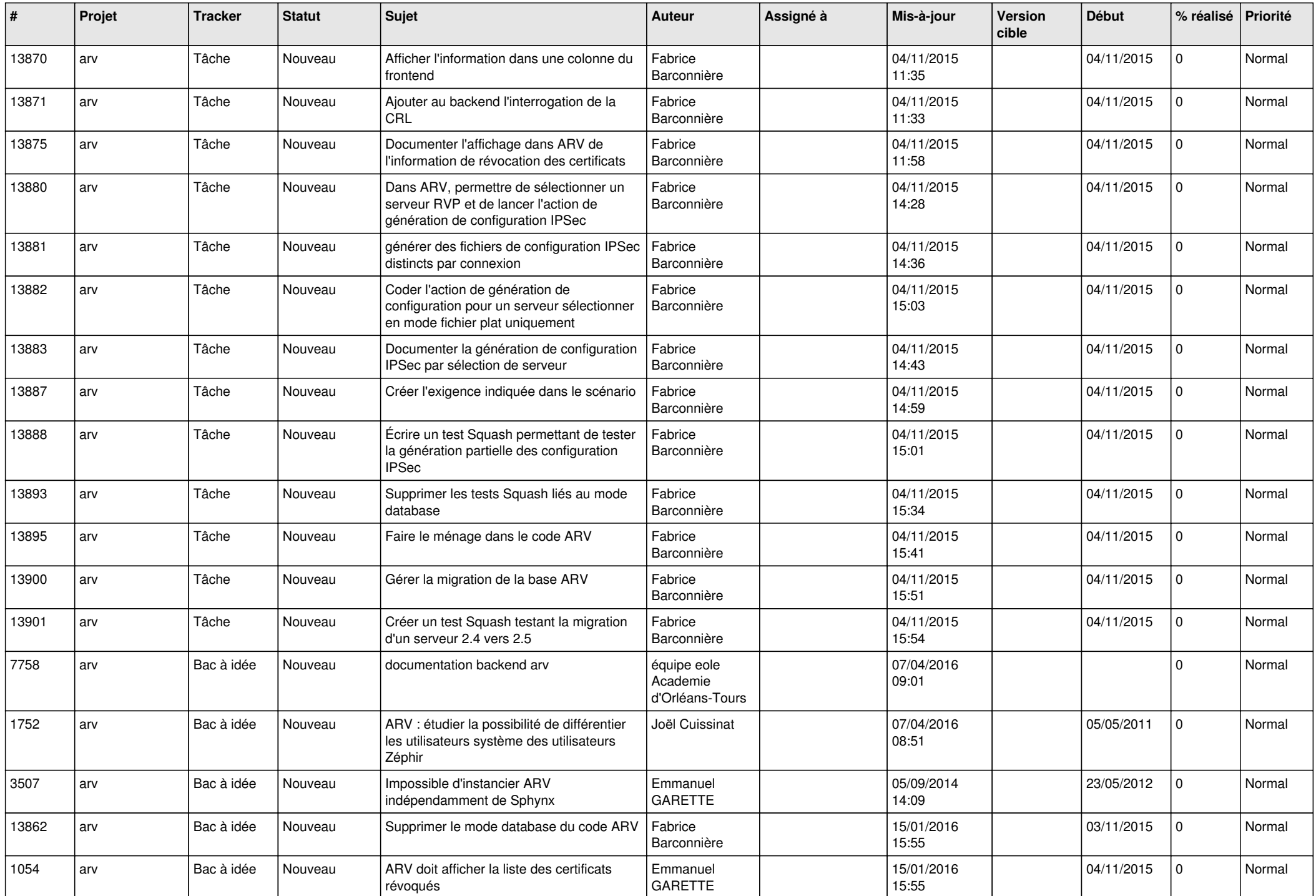

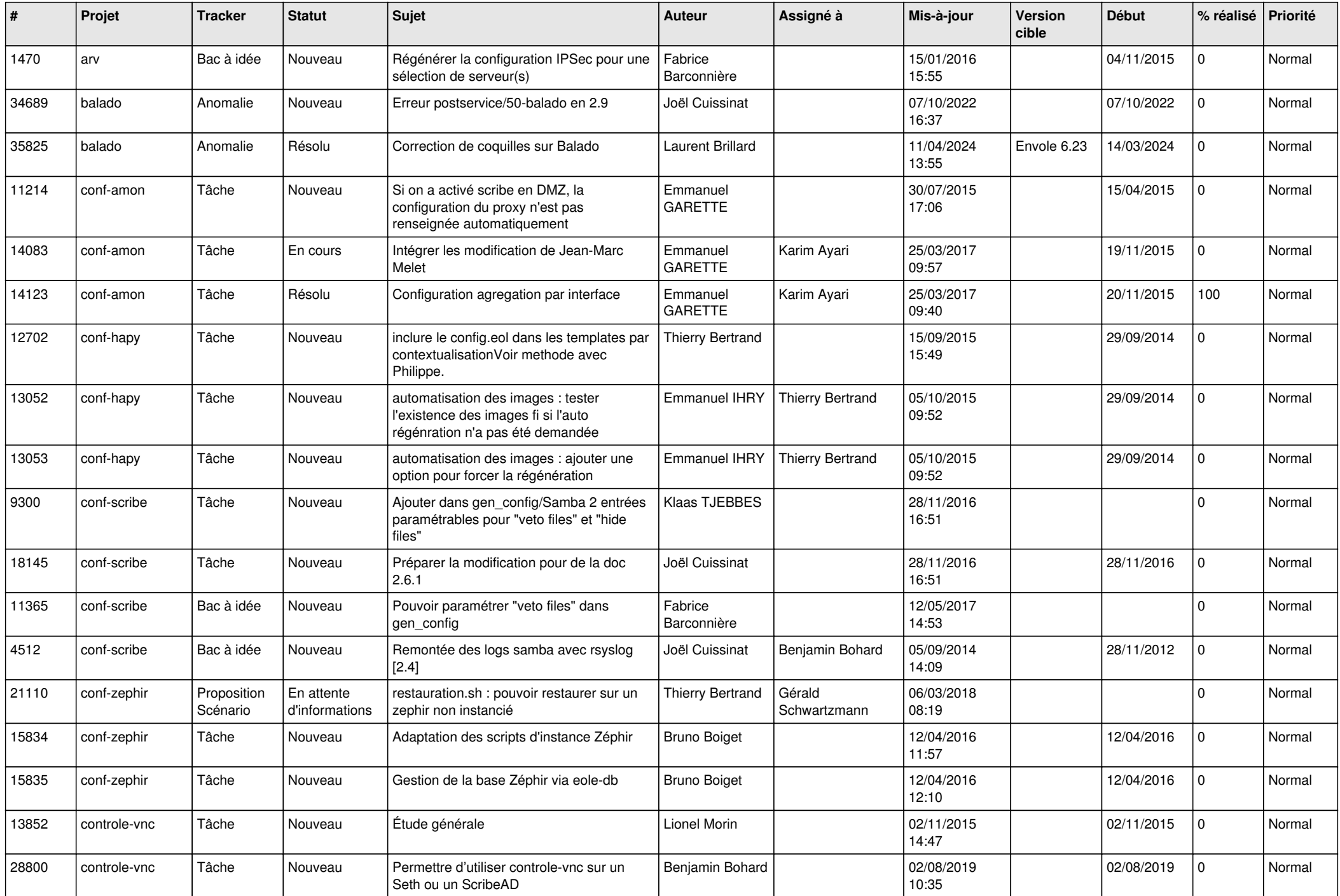

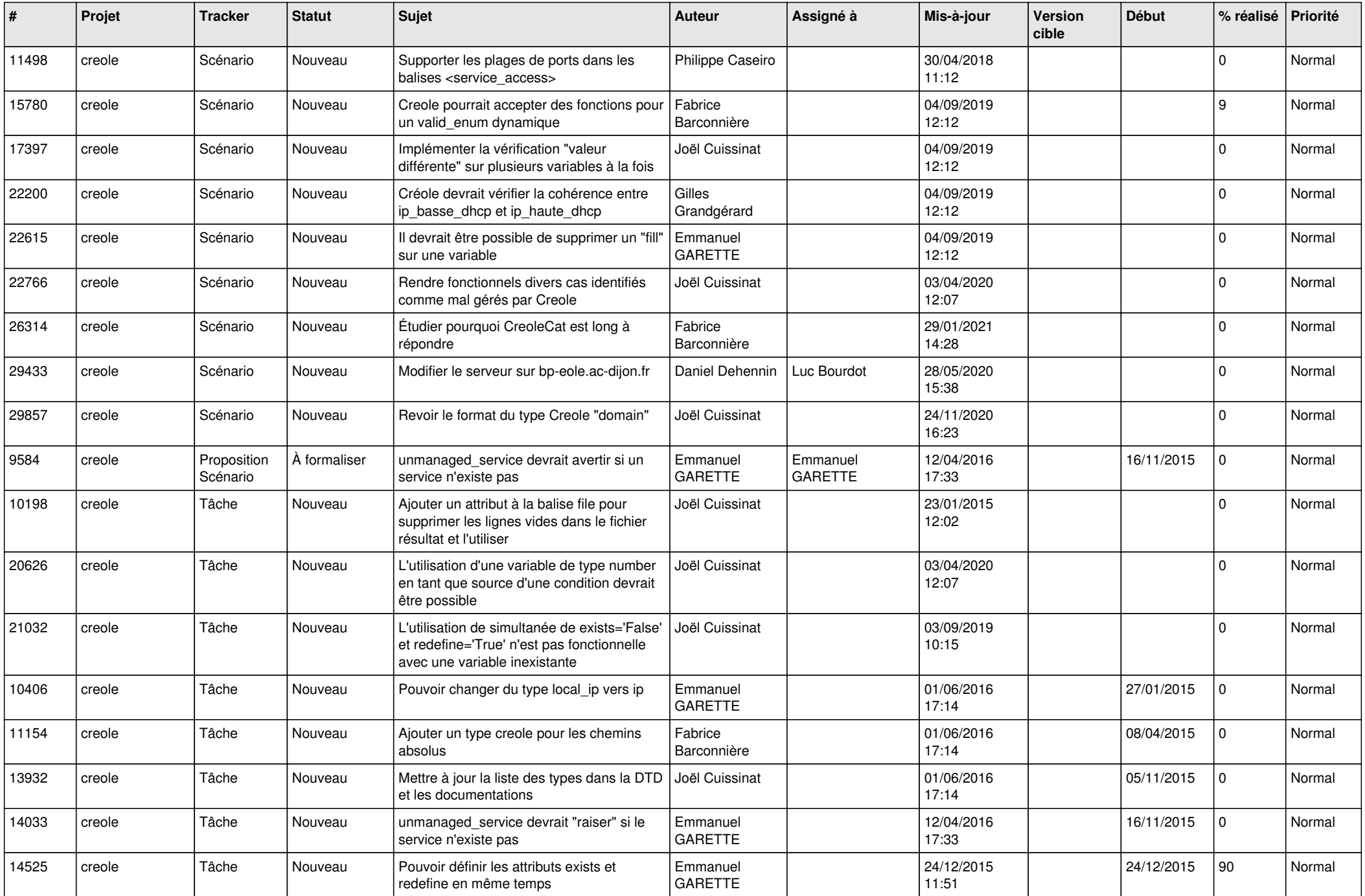

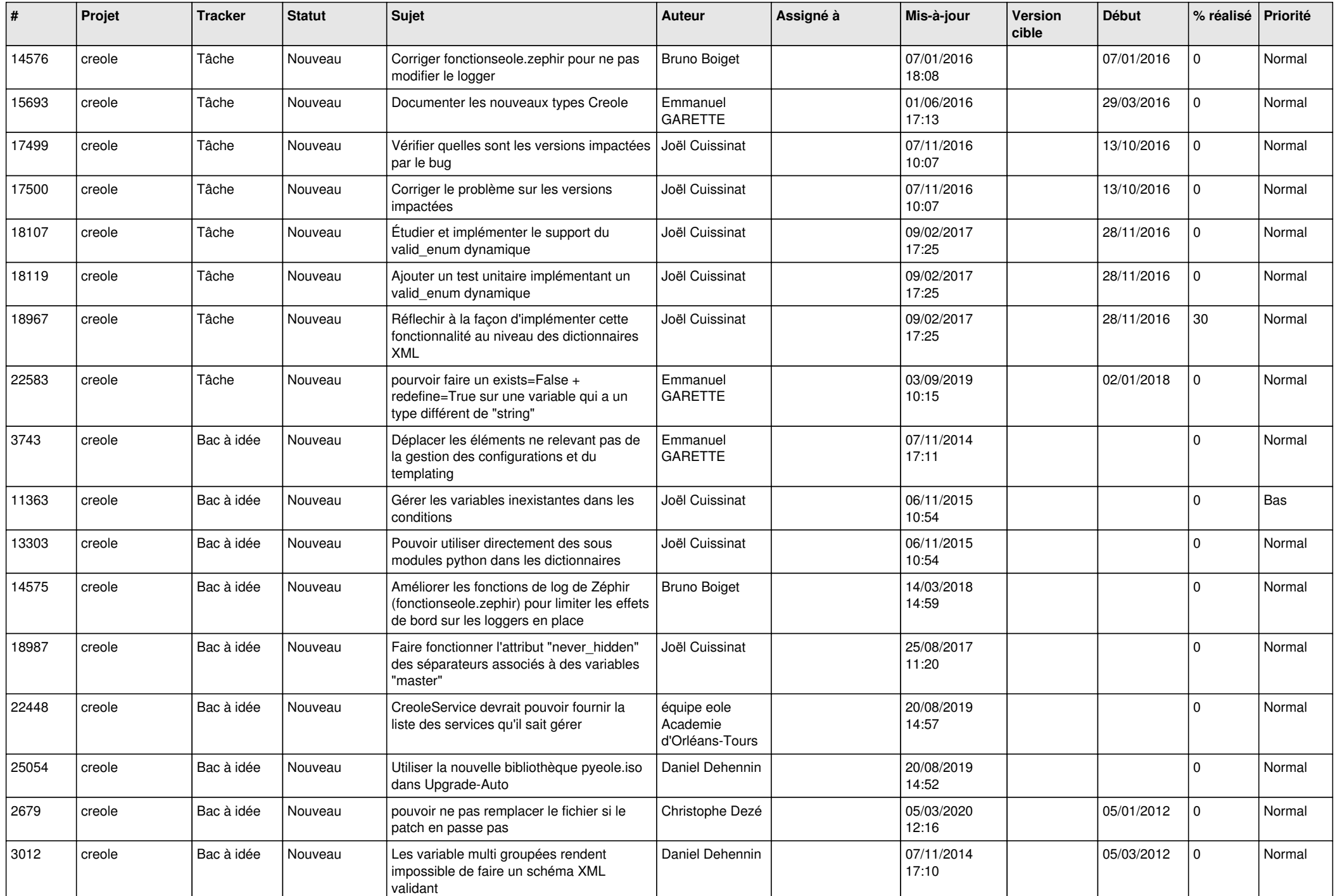

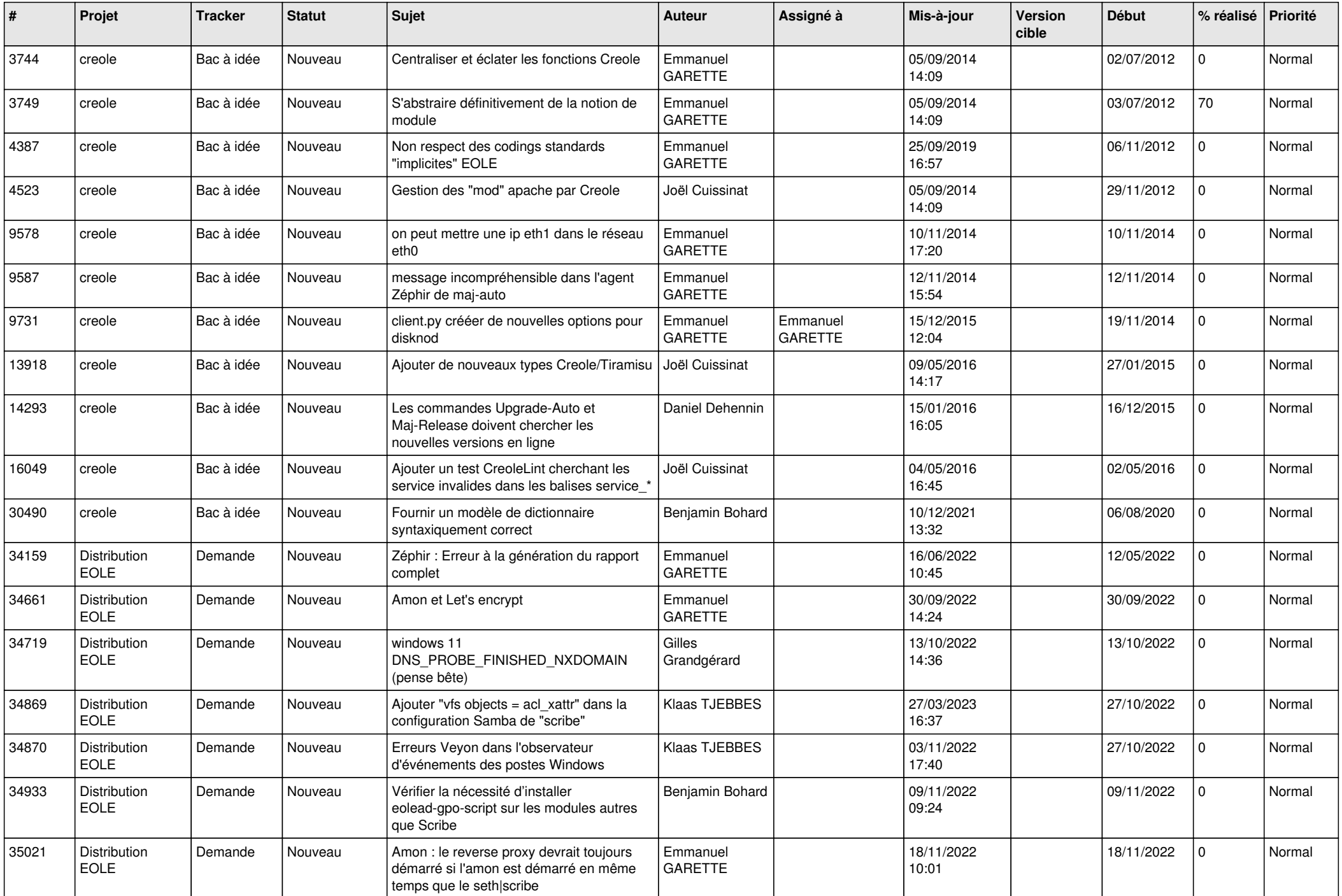

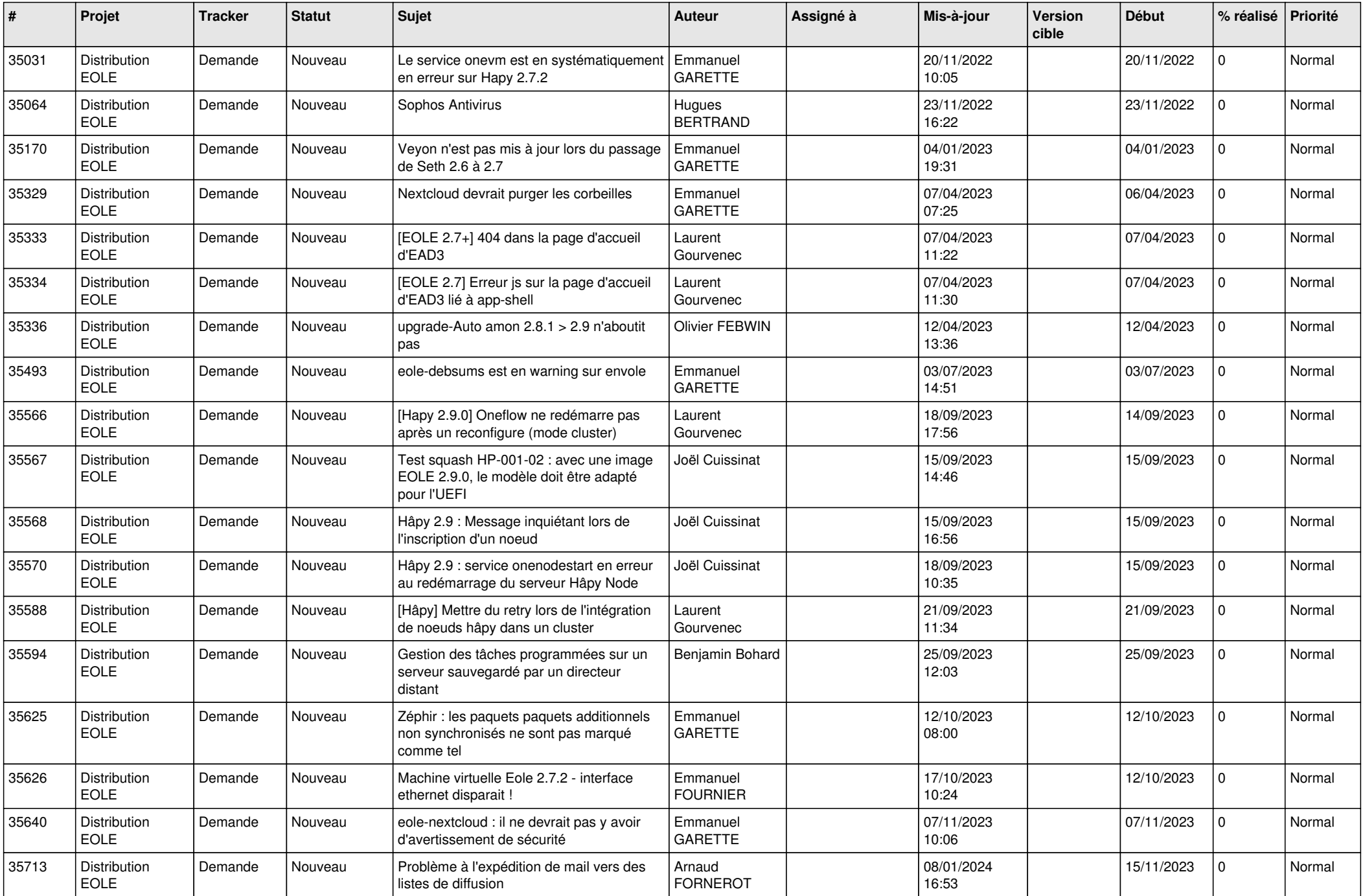

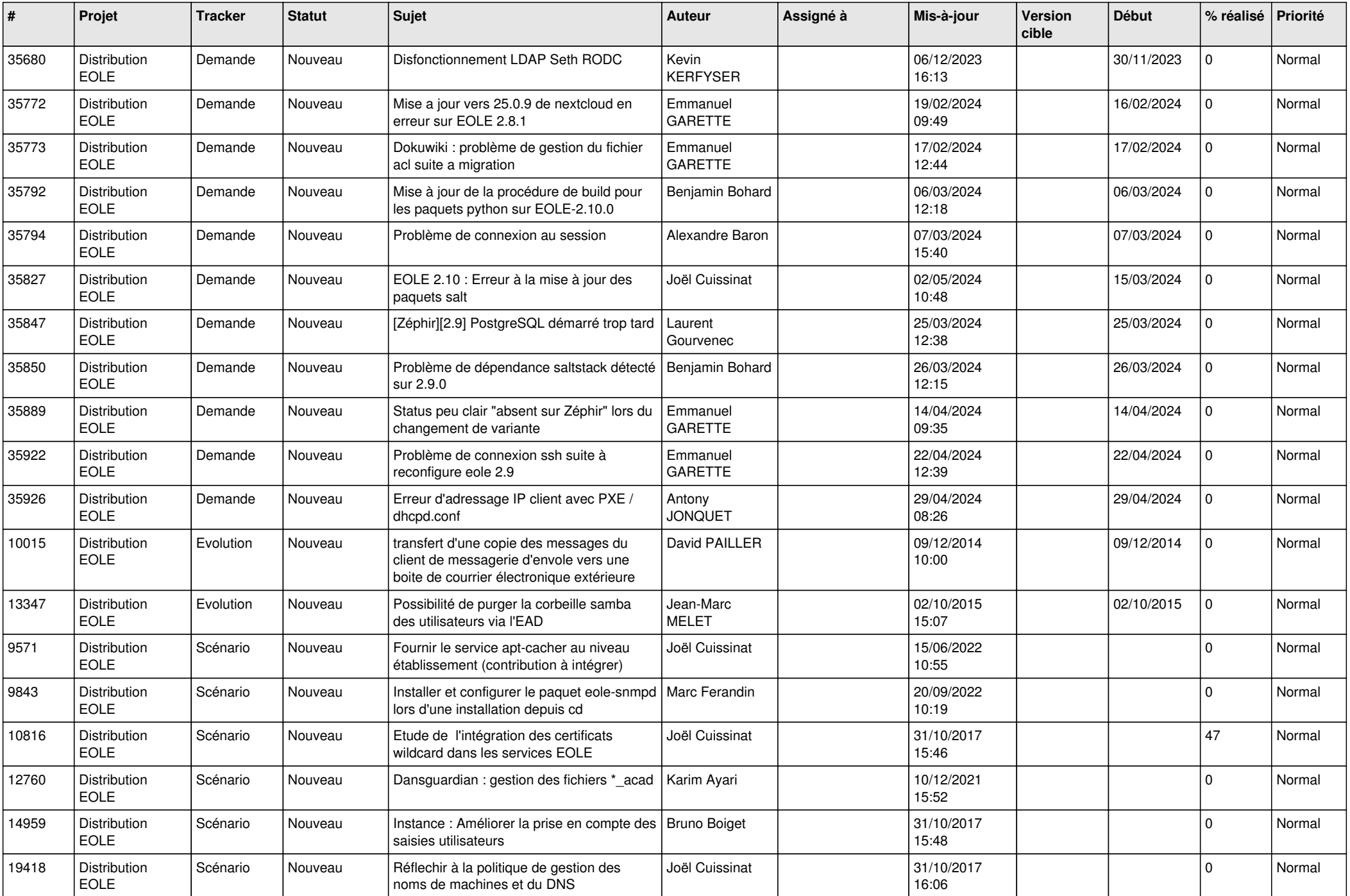

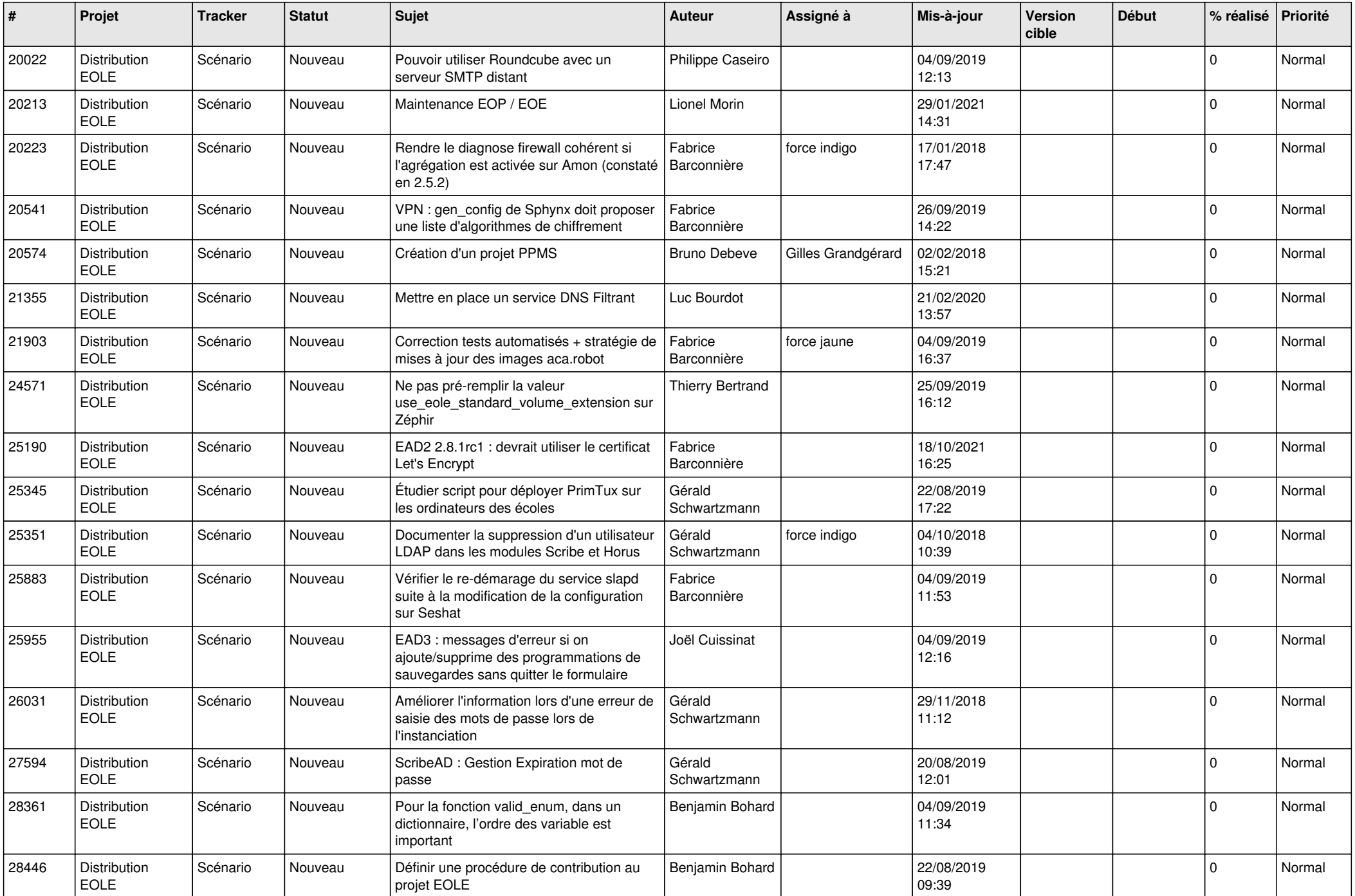

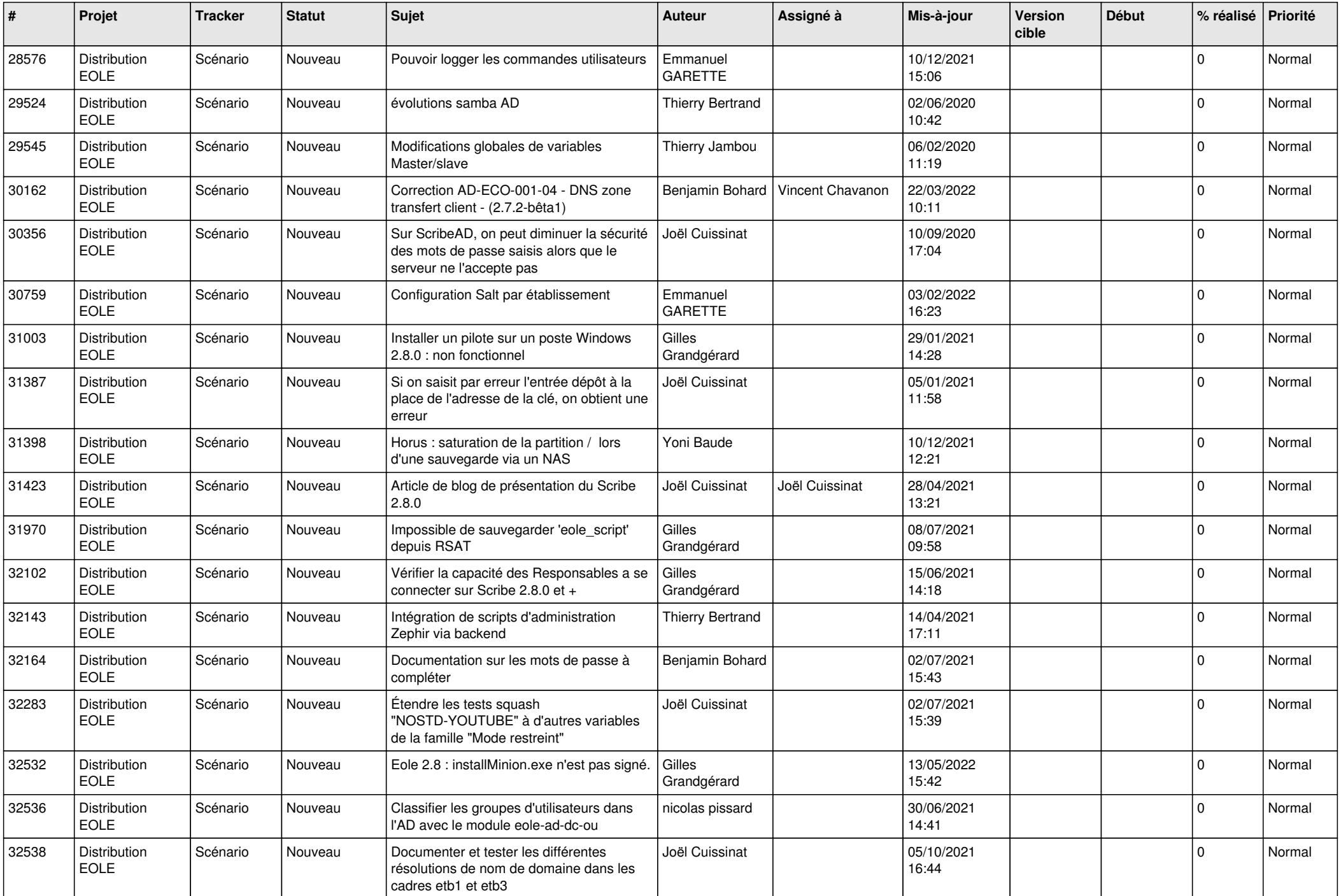

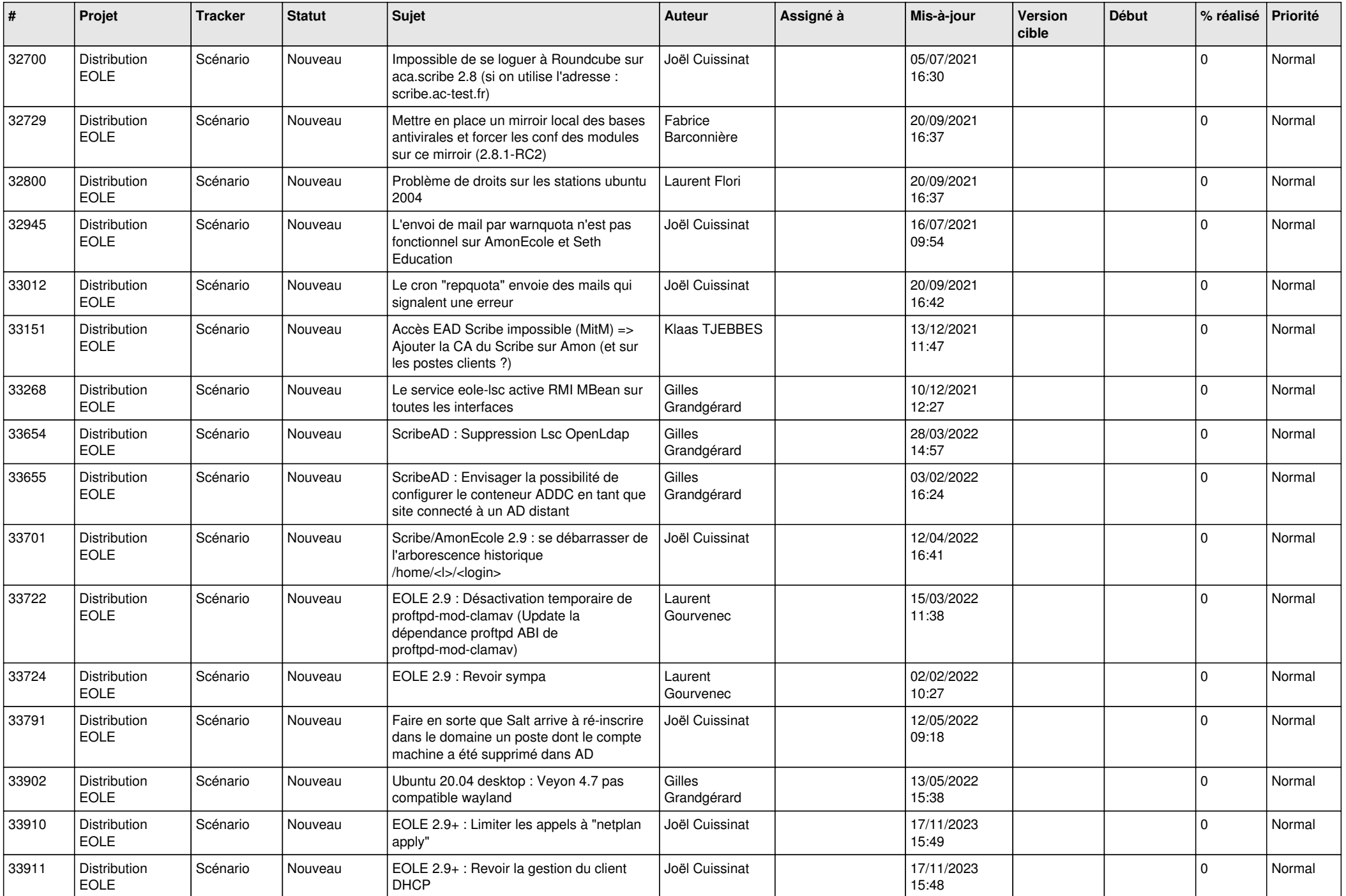

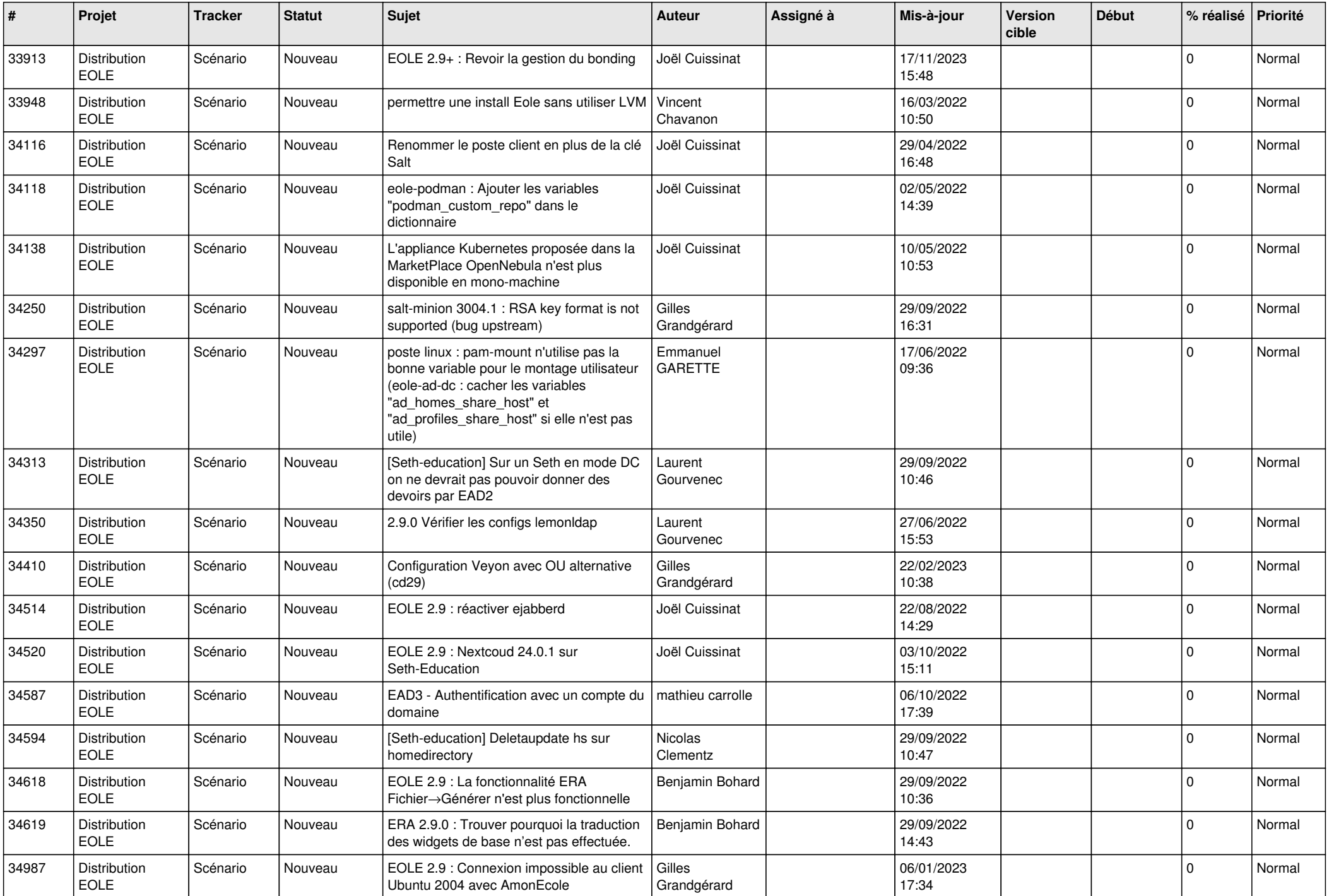

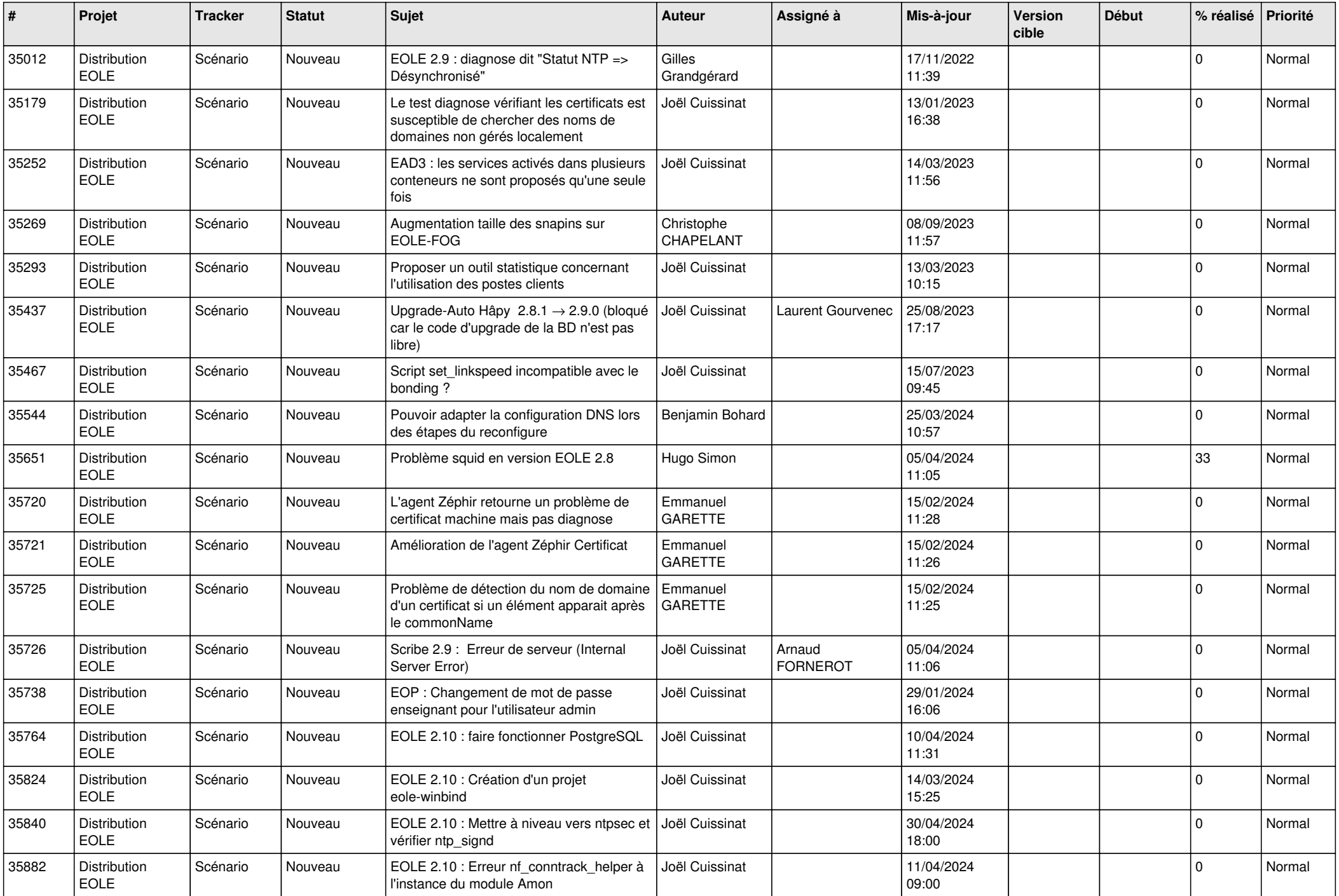

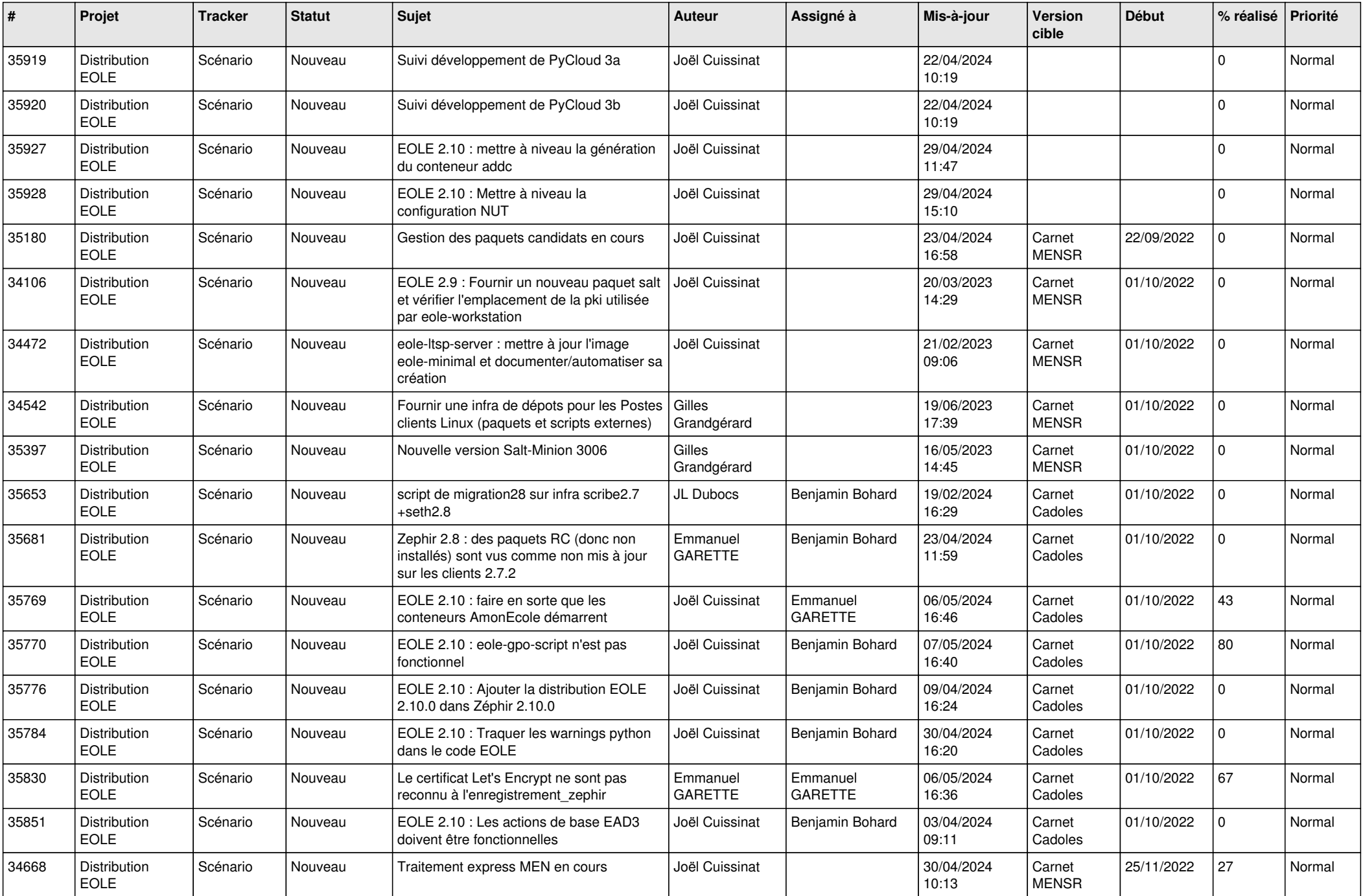

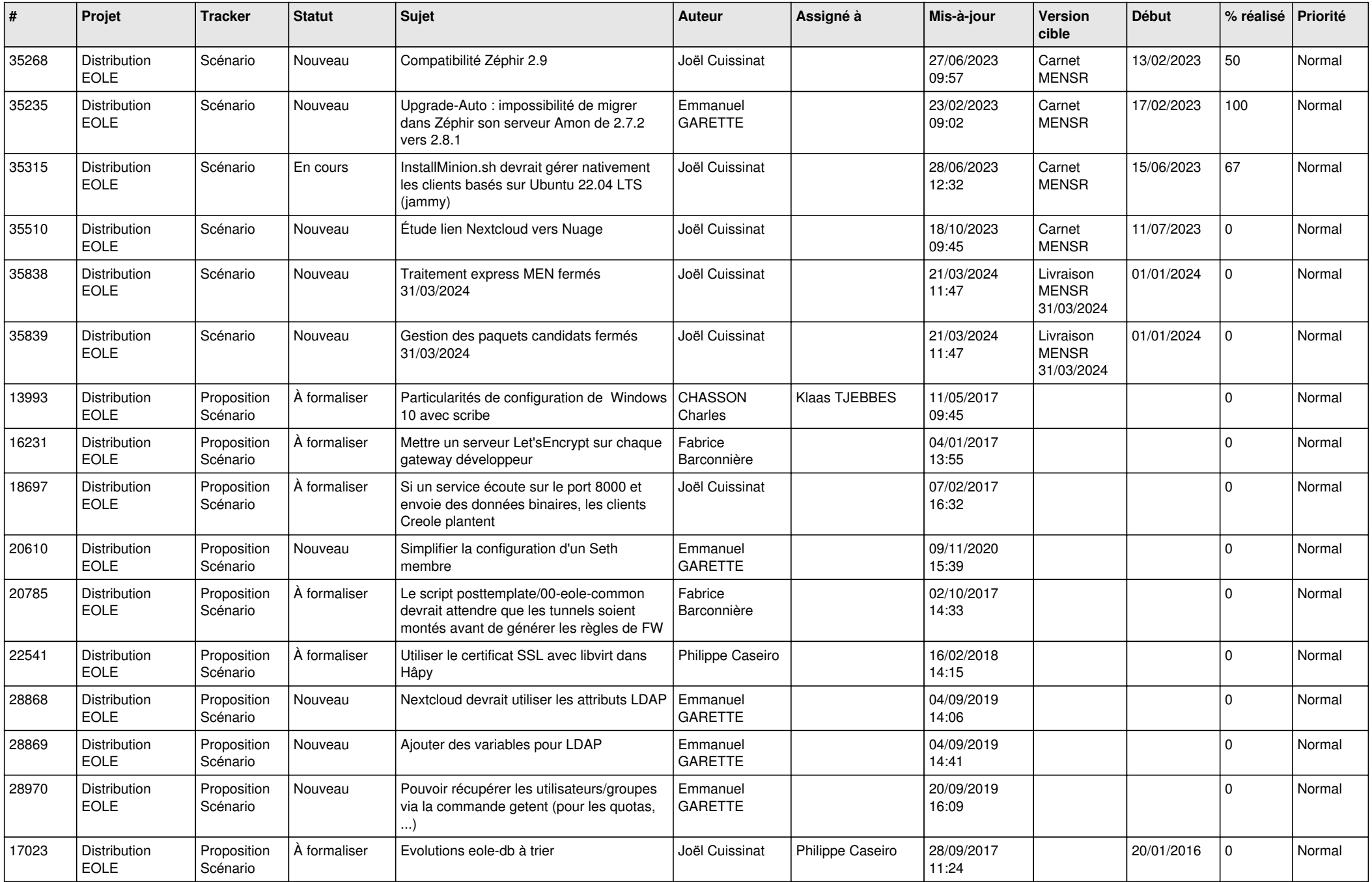

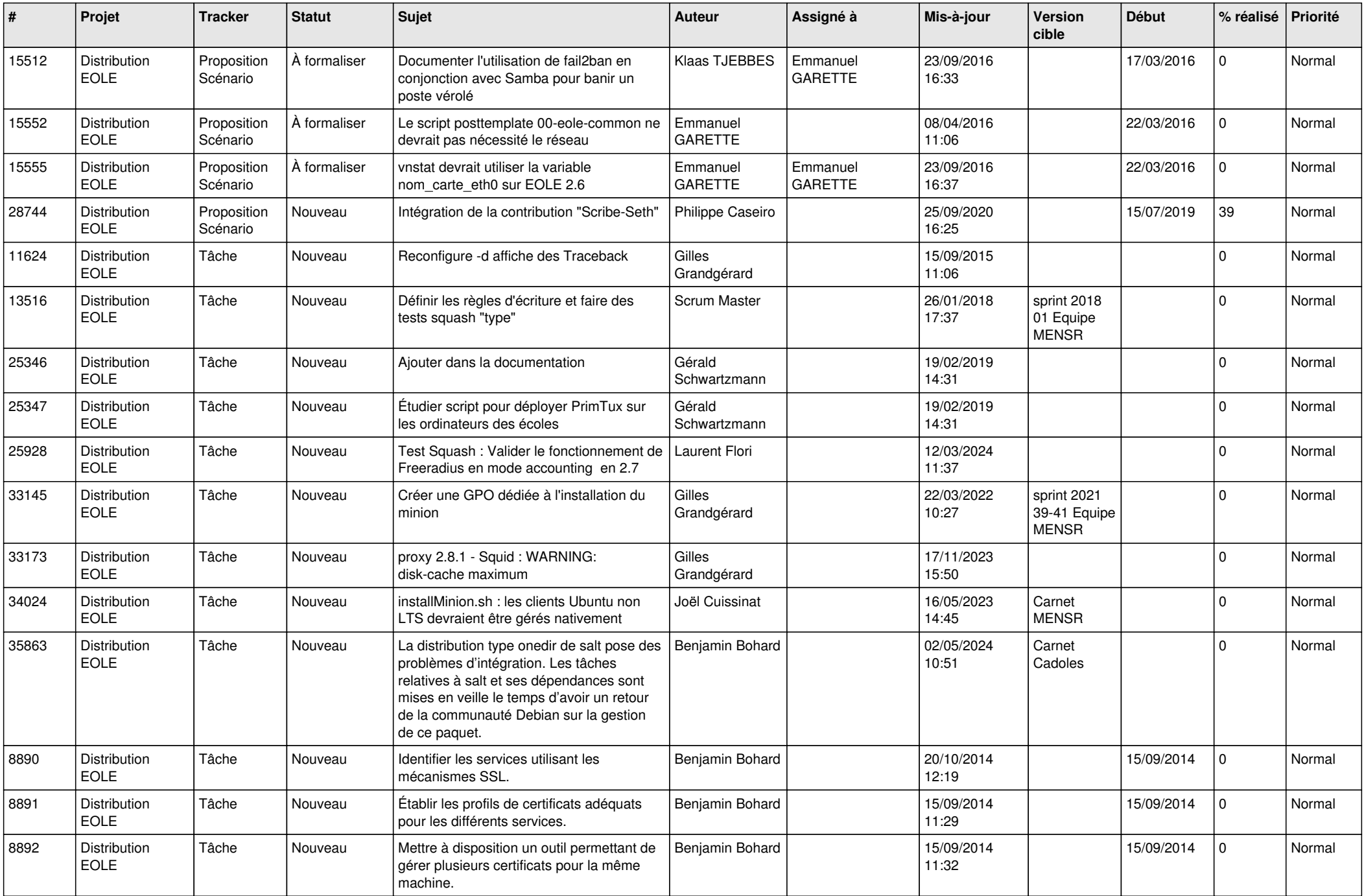

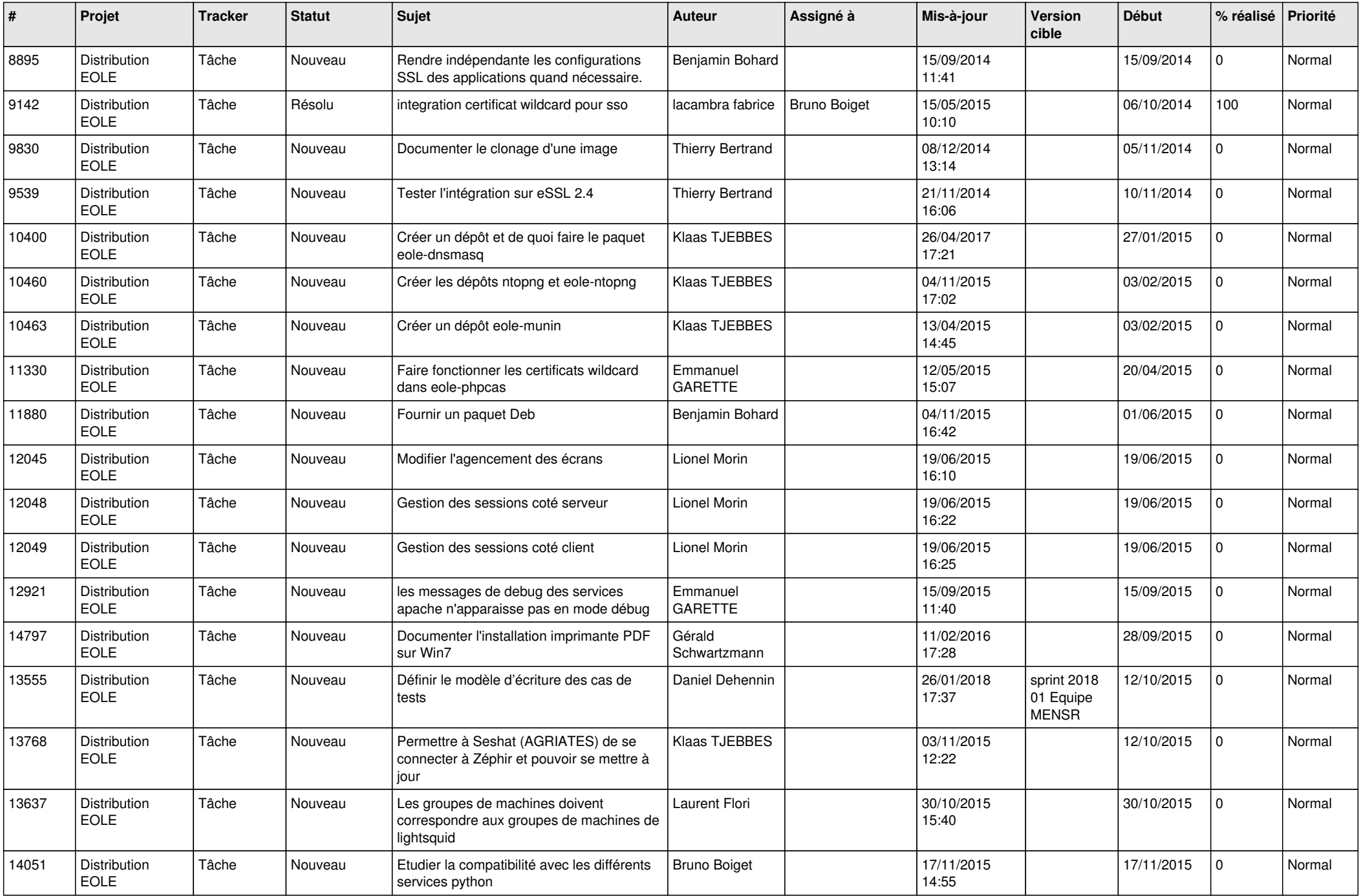

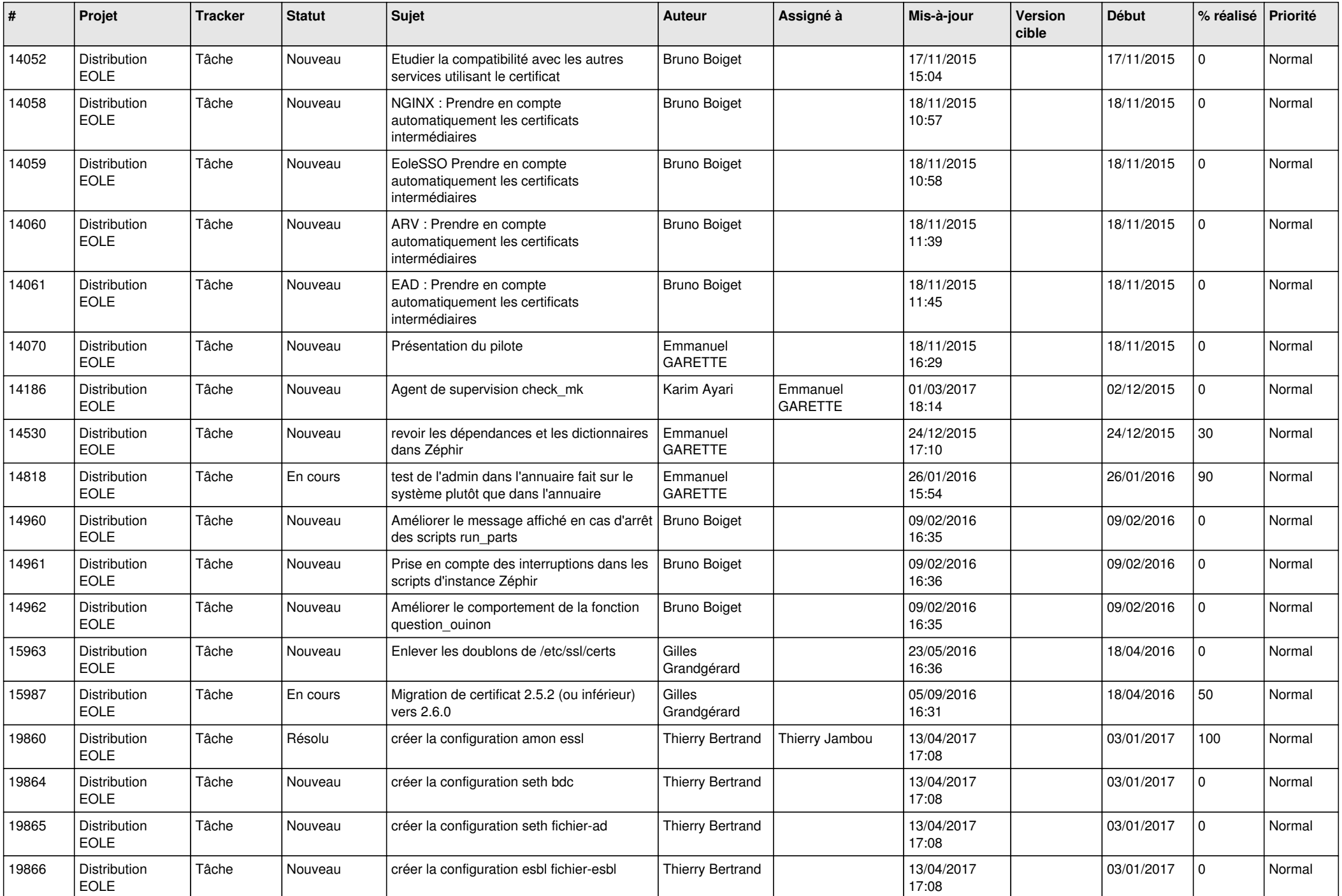

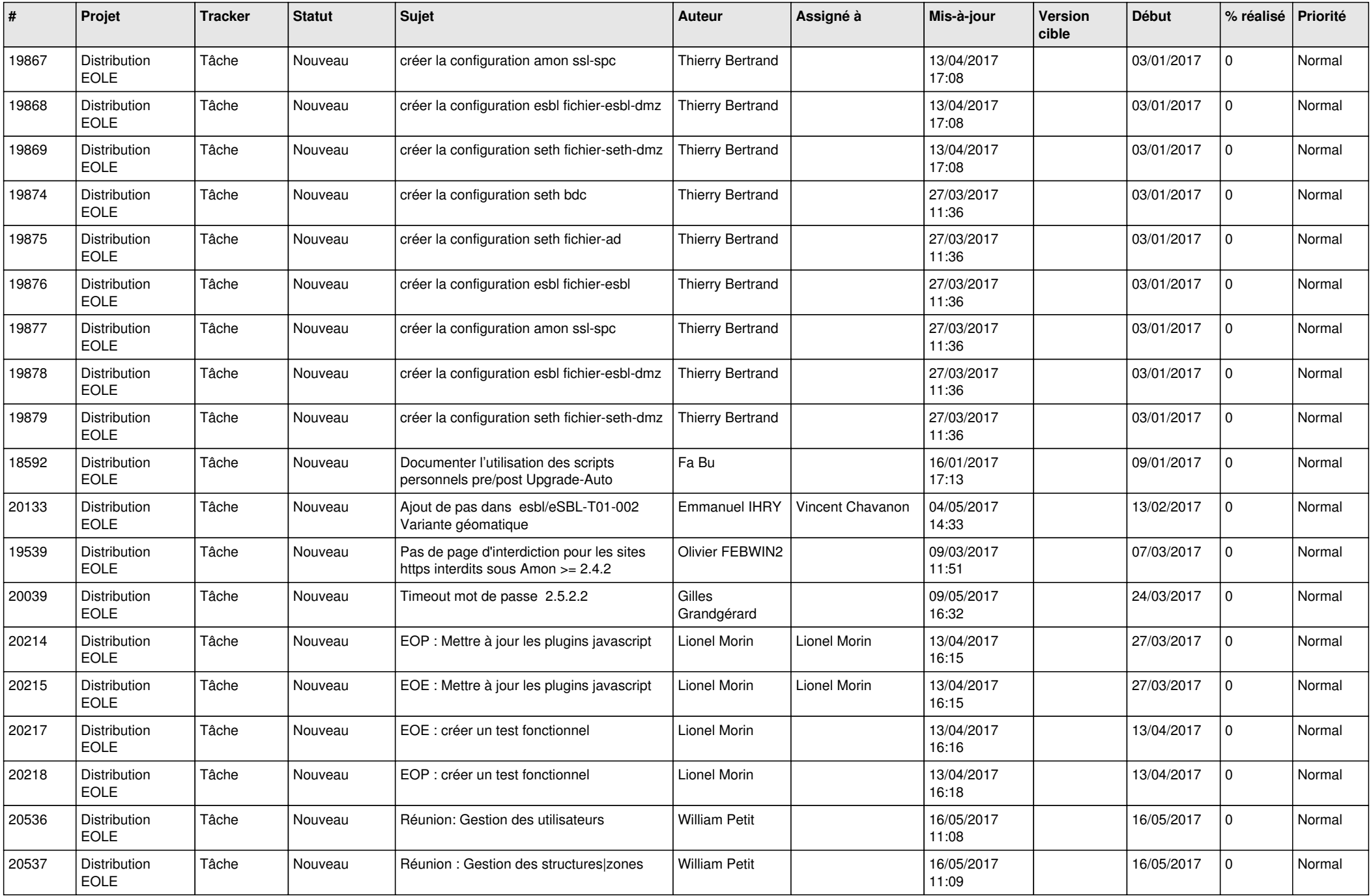

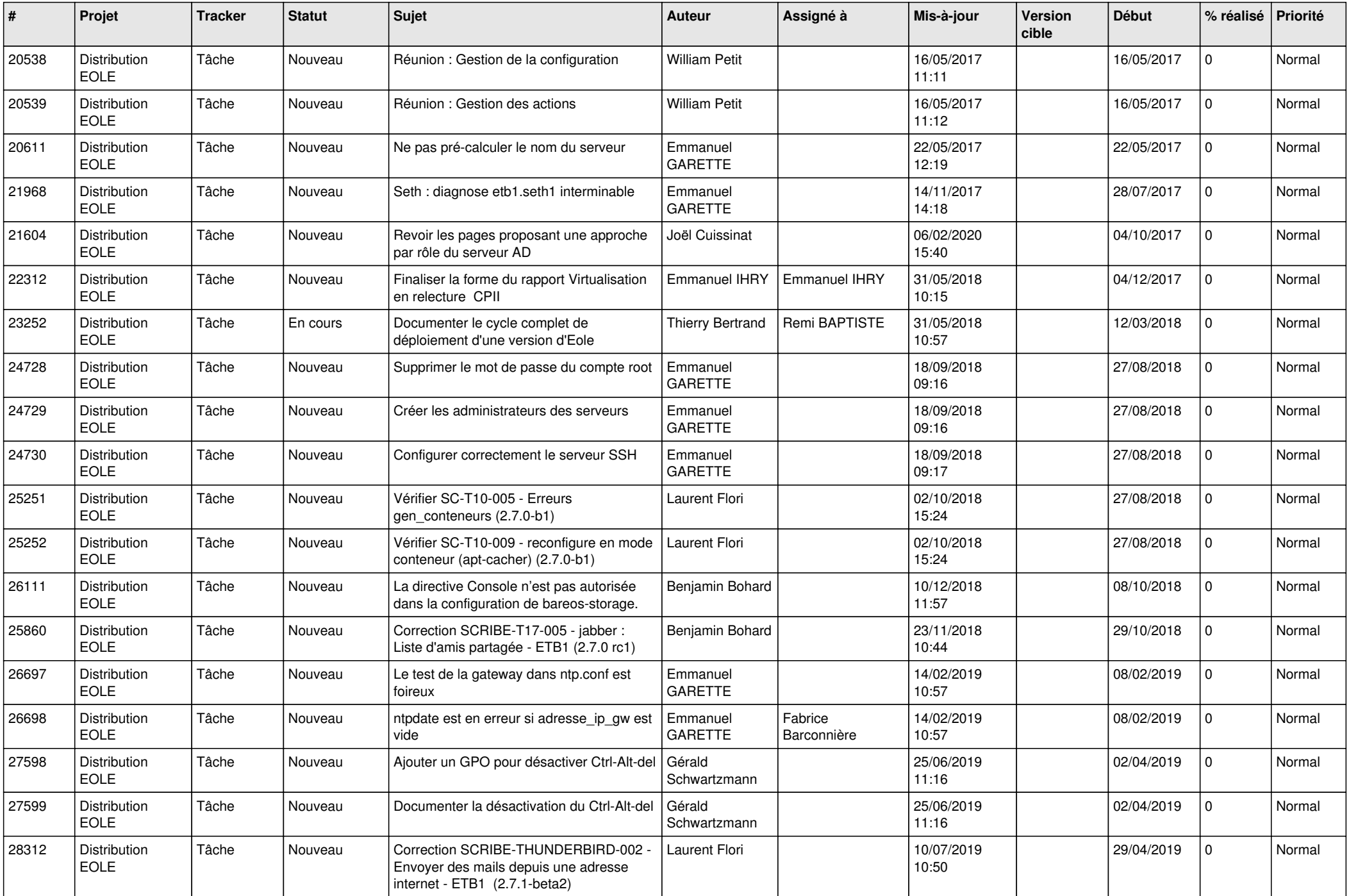

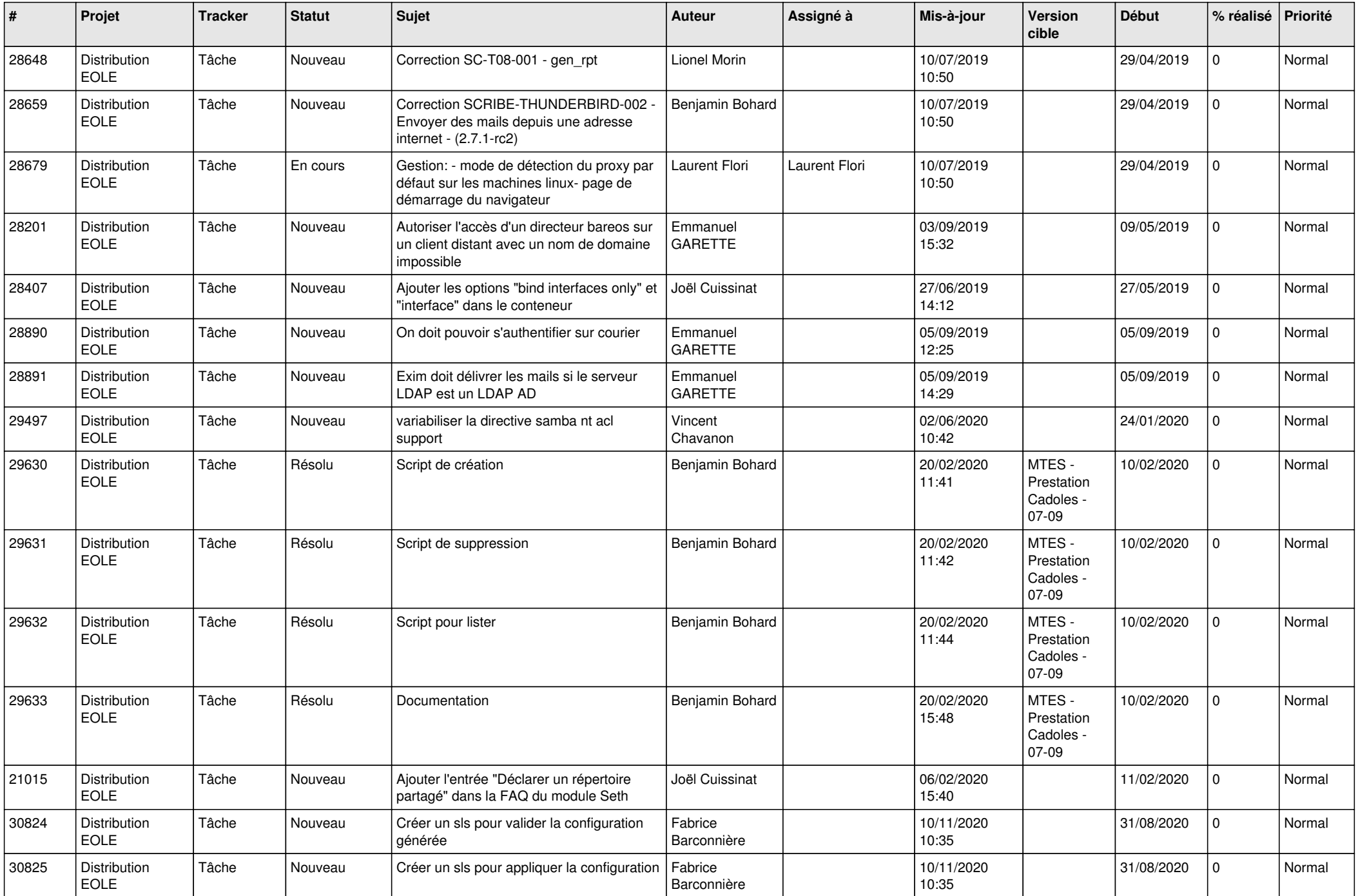

![](_page_21_Picture_757.jpeg)

![](_page_22_Picture_769.jpeg)

![](_page_23_Picture_811.jpeg)

![](_page_24_Picture_606.jpeg)

![](_page_25_Picture_653.jpeg)

![](_page_26_Picture_642.jpeg)

![](_page_27_Picture_615.jpeg)

![](_page_28_Picture_131.jpeg)

**...**